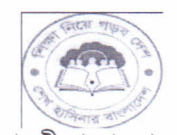

গণপ্রজাতন্ত্রী বাংলাদেশ সরকার উপজেলা মাধ্যমিক শিক্ষা অফিস  $~\eta$ ড়াইল সদর, নড়াইল। **dshe.narailsadar.narail.gov.bd**

## স্মারক নং- উমাশিঅ/নস/সৃঃমেঃঅম্বেঃছাত্র-ছাত্রী-৯১/২০১৯/১৭০

তারিখঃ ২৭/০৬/২০১৯ খ্রিঃ।

## বিষয় ঃ সৃজনশীল মেধা অন্বেষণ, জাতীয় শিক্ষা সপ্তাহ-২০১৯ পুরস্কার বিতরণ এবং দুর্নীতি দমন কমিশন এর তথ্য প্রেরণ প্রসংগে।

উপৰ্যুক্ত বিষয়ের প্ৰেক্ষিতে আপনাকে জানানো যাচ্ছে যে, আগামী ৯ জুলাই, ২০১৯ খ্রি. রোজ মঙ্গলবার, জেলা প্রশাসক, নড়াইল মহোদয়ের সম্মেলন কক্ষে সকাল ১০.০০ ঘটিকায় সৃজনশীল মেধা অন্বেষন ও জাতীয় শিক্ষা সপ্তাহ-২০১৯ এর পুরস্কার বিতরণ করা হবে। উক্ত অনুষ্ঠানে আপনার প্রতিষ্ঠান থেকে নির্বাচিত প্রতিযোগীদের উপস্থিত থেকে পুরস্কার গ্রহণ করার জন্য অনুরোধ করা হলো।

যে সকল শিক্ষা প্ৰতিষ্ঠান এখনও দুৰ্নীতি দমন কমিশন কৰ্তৃক আয়োজিত রচনা ও বিতৰ্ক প্ৰতিযোগিতায় বিজয়ীদের তথ্য জমা দেন নাই সে সকল প্রতিষ্ঠান প্রধান-কে আগামী ২৮/০৬/২০১৯ তারিখের মধ্যে তথ্য জমা দেয়ার জন্য নির্দেশক্রমে অনুরোধ করা হলো।

**অধ্যক্ষ/প্রধান** শিক্ষক/সুপার

.......................................... ~~~ **নড়াইল সদর, নড়াইল।** 

*~\\~\5V*

উপজেলা মাধ্যমিক শিক্ষা অফিসার নড়াইল সদর, নড়াইল। **useonarailsadarfb@gmail.com**

তারিখ ঃ ২৭/০৬/২০১৯ খ্রিঃ।

স্মারক নং- উমাশিঅ/নস/সঃমেঃঅম্বেঃছাত্র-ছাত্রী-৯১/২০১৯/১৭০ $(8)$ **অনুলি**পি সদয় অবগতির জন্য প্রেরিত হলো ঃ

- $\circ$ । জেলা প্রশাসক, নড়াইল।
- $o$ ২। উপ-পরিচালক, মাধ্যমিক ও উচ্চ শিক্ষা অধিদপ্তর, খুলনা অঞ্চল, খুলনা।

০৩। জেলা শিক্ষা অফিসার, নড়াইল।

- $08$ । উপজেলা নির্বাহী অফিসার, নড়াইল সদর, নড়াইল।
- $o$  । সংরক্ষণ নথি।

উপজেলা মাধ্যমিক শি নড়াইল সদর, নড়াইল